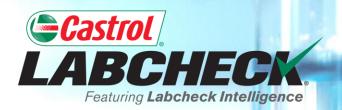

## **QUICK START GUIDE**

# **PRINTING & EMAILING REPORTS**

Learn How To: 1. Print and Download Multiple Reports 2. Email Reports

R

202208161066

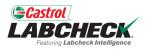

Ŧ

| Ĺ  | Castrol<br>ABCHECK<br>Futuring Laberbeck Instanting |                               |                    | Search             | Acme Demo           |
|----|-----------------------------------------------------|-------------------------------|--------------------|--------------------|---------------------|
| н  | HOME ACTIONS SAMPLES LABELS                         | EQUIPMENT ANALYTICS REPORTS I | DISTRIBUTION ADMIN |                    |                     |
| (  | + Add Filter                                        |                               |                    |                    | <b>T</b>            |
| DA | ATE RANGE Last Year    SHOW                         | V AII - MARK SAMPLES -        |                    | EXPORT XLS         | PRINT REPORT(S)     |
|    | LAB NUMBER                                          | SEVERITY ÷                    | CUSTOMER \$        | CONDITION \$       | COMPONENT           |
|    | 202208122574                                        | D                             | ACME Demo          | Viscosity/Wear     | TRANS-AUTO          |
|    | 202208122571                                        | D                             | ACME Demo          | Low Viscosity      | CENTER DIFFERENTIAL |
|    | 202208122588                                        | Α                             | Acme               | Acceptable         | LEFT TANDEM         |
|    | 202208122583                                        | Α                             | Acme               | Acceptable         | TRANS-AUTO          |
|    | 202208160214                                        | В                             | Acme               | Wear               | HYDRAULIC           |
|    | ) 202207211843                                      | В                             | Acme               | Fuel/Low Viscosity | ENGINE C7           |
|    | 202208160209                                        | В                             | Acme               | Fuel/Low Viscosity | ENGINE              |
|    | ) 202208161067                                      | Α                             | Acme               | Acceptable         | HYDRAULIC           |
|    | 202208120263                                        | В                             | Anne               |                    | ENGINE              |

To *Print* one or more reports from the *SAMPLES* tab, select the check boxes next to the samples and click the *PRINT REPORT(S)* button.

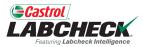

|                                                                                                    | Castrol                                                                                                    | 1                                                                                                    |                                                                                                    |                                                                                                    |                                                                                                    |                                                                                                    |                                                    |                                                                                                    |                                                                                                    | eritas Oil                                                                                                    |                                                                                                    |                                                                                                    |                                                |                         |                                                                                                    |                                                                                                    | Sa                                                      | ample                                 | e An                                                                                                    | alysis                                                                  | Report                   | 4   |
|----------------------------------------------------------------------------------------------------|----------------------------------------------------------------------------------------------------|----------------------------------------------------------------------------------------------------|----------------------------------------------------------------------------------------------------|----------------------------------------------------------------------------------------------------|----------------------------------------------------------------------------------------------------|----------------------------------------------------------------------------------------------------|----------------------------------------------------|----------------------------------------------------------------------------------------------------|----------------------------------------------------------------------------------------------------|----------------------------------------------------------------------------------------------------|----------------------------------------------------------------------------------------------------|----------------------------------------------------------------------------------------------------|------------------------------------------------|-------------------------|----------------------------------------------------------------------------------------------------|----------------------------------------------------------------------------------------------------|---------------------------------------------------------|---------------------------------------|----------------------------------------------------------------------------------------------------|-------------------------------------------------------------------------|--------------------------|-----|
|                                                                                                    | ABC                                                                                                    |                                                                                                    |                                                                                                    |                                                                                                    |                                                                                                    |                                                                                                    |                                                    |                                                                                                    | 1271                                                                                                    | 5 Royal D                                                                                                    | rive, S<br>48-777                                                                                                    |                                                                                                    | тх                                             |                         |                                                                                                    |                                                                                                    |                                                         |                                       |                                                                                                    |                                                                         |                          |     |
|                                                                                                    |                                                                                                    |                                                                                                    | Intelligence                                                                                                    | *                                                                                                    |                                                                                                    |                                                                                                    |                                                    |                                                                                                    | custom                                                                                                    | erservice@                                                                                                    |                                                                                                    | -                                                                                                    | s.com                                          |                         |                                                                                                    |                                                                                                    |                                                         |                                       |                                                                                                    | Sta                                                                     | tus D                    | / - |
|                                                                                                    |                                                                                                    | F                                                                                                    | Account In                                                                                                    | formatio                                                                                                    | on                                                                                                    |                                                                                                    |                                                    |                                                                                                    |                                                                                                    |                                                                                                    | -                                                                                                    | nformatio                                                                                                    |                                                |                         |                                                                                                    |                                                                                                    | O                                                       | ther Sam                              | ple Info                                                                                                    | rmation                                                                 |                          |     |
|                                                                                                    |                                                                                                    |                                                                                                    | ID#: 3191                                                                                                    |                                                                                                    |                                                                                                    |                                                                                                    |                                                    |                                                                                                    |                                                                                                    |                                                                                                    |                                                                                                    | 8190721                                                                                                    | _                                              |                         |                                                                                                    |                                                                                                    |                                                         | O No.:                                |                                                                                                    |                                                                         |                          |     |
| Company Name: <u>ACME Demo</u><br>Worksite: Houston , TX<br>Address: 123,                                 |                                                                                                    |                                                                                                    |                                                                                                    |                                                                                                    |                                                                                                    | le Tracking #<br>ampled Date                                                                                        |                                                    |                                                                                                    | 7                                                                                                    |                                                                                                    |                                                                                                    |                                                                                                    | Work Ord                                       | er No.:<br>ce No.: 8    | 200026                                                                                                    |                                                                                                    |                                                         |                                       |                                                                                                    |                                                                         |                          |     |
|                                                                                                    |                                                                                                    |                                                                                                    |                                                                                                    |                                                                                                    |                                                                                                    | eceived Date                                                                                                    |                                                    |                                                                                                    |                                                                                                    |                                                                                                    |                                                                                                    |                                                                                                    |                                                | er Age: 0               |                                                                                                    |                                                                                                    |                                                         |                                       |                                                                                                    |                                                                         |                          |     |
| Unit Information                                                                                          |                                                                                                    |                                                                                                    |                                                                                                    | Co                                                                                                    | npleted Date                                                                                                    |                                                                                                    |                                                    |                                                                                                    |                                                                                                    |                                                                                                    |                                                                                                    | Make                                                                                                    | Up Oil 0                                       |                         |                                                                                                    |                                                                                                    |                                                         |                                       |                                                                                                    |                                                                         |                          |     |
|                                                                                                    |                                                                                                    |                                                                                                    | -                                                                                                    |                                                                                                    | 0                                                                                                    |                                                                                                    |                                                    | t Informa                                                                                                    |                                                                                                    |                                                                                                    |                                                                                                    |                                                                                                    |                                                |                         | nforma                                                                                                    |                                                                                                    |                                                         |                                       |                                                                                                    |                                                                         |                          |     |
|                                                                                                    | Unit M                                                                                                    |                                                                                                    | rer: Cate                                                                                                    |                                                                                                    | APLE FOR                                                                                                    | ESTBSIE                                                                                                    | R                                                  |                                                                                                    |                                                                                                    | t Descriptior<br>Manufacture                                                                                                    |                                                                                                    |                                                                                                    | IEM                                            |                         |                                                                                                    |                                                                                                    | iid Manufa<br>d Brand/P                                 |                                       |                                                                                                    |                                                                         |                          |     |
|                                                                                                    |                                                                                                    | Unit Mo                                                                                                    |                                                                                                    |                                                                                                    |                                                                                                    |                                                                                                    |                                                    |                                                                                                    |                                                                                                    |                                                                                                    |                                                                                                    |                                                                                                    |                                                |                         |                                                                                                    |                                                                                                    | Fluid                                                   | Grade:                                |                                                                                                    |                                                                         |                          |     |
| Unit Serial: RIVIERA                                                                                      |                                                                                                    |                                                                                                    |                                                                                                    | Com                                                                                                    | Component Model:<br>Component Serial: RIVIERA                                                                                                    |                                                                                                    |                                                    |                                                                                                    |                                                                                                    |                                                                                                    |                                                                                                    | Fluid Grade:                                                                                                    |                                                |                         |                                                                                                    | / I                                                                                                    |                                                         |                                       |                                                                                                    |                                                                         |                          |     |
| 2019<br>Evalu<br>Data                                                                                     | ntenance for<br>908190721<br>uated By : (<br>Analyst                                                                                                    | Unit Work<br>r Lab No.<br>Clark Smi                                                                                                    | ith -                                                                                                    | Increas<br>contam<br>D code<br>availab                                                                                                    | ination and/<br>s are preser<br>le. Closely r                                                                                                    | or wear. Fo<br>nt, the follo<br>monitor uni                                                                         | or a mo<br>owing is                                | recommen                                                                                                    | ted with char<br>eview, refer<br>led, if not do                                                                                                    | o compartme                                                                                                    | e: COOL<br>sity grad<br>ent histor<br>sampling                                                                                                    | e. Sugges<br>y, trend gr<br>J. Change                                                                                                    | t checking o<br>aph or othe                    | er Labch                | g conditions<br>eck tools. A re<br>plicable), to re                                                                                                    | sample of th                                                                                                    | e comparti                                              | ment will                             | help con                                                                                                    | firm results.                                                           | When C or                |     |
| 2019<br>Evalu<br>Data                                                                                     | ntenance for<br>908190721<br>uated By : 0                                                                                                    | Unit Work<br>r Lab No.<br>Clark Smi                                                                                                    | :<br>ith -                                                                                                    | Increas<br>contam<br>D code<br>availab                                                                                                    | ination and/<br>s are preser<br>le. Closely r                                                                                                    | or wear. Fo<br>nt, the follo<br>monitor uni                                                                         | or a mo<br>owing is<br>it and re                   | recommen                                                                                                    | ted with char<br>eview, refer<br>led, if not do                                                                                                    | nges in viscos<br>o compartme<br>ne at time of                                                                                                    | e: COOL<br>sity grad<br>ent histor<br>sampling                                                                                                    | e. Sugges<br>y, trend gr<br>J. Change                                                                                                    | t checking o<br>aph or othe<br>oil, and filte  | er Labch                | eck tools. A re                                                                                                    | sample of th                                                                                                    | e comparti                                              | ment will<br>f applicab               | help con                                                                                                    | firm results.                                                           | When C or                |     |
| 2019<br>Evalu<br>Data                                                                                     | ntenance for<br>908190721<br>uated By : (<br>Analyst                                                                                                    | Unit Work<br>r Lab No.<br>Clark Smi                                                                                                    | :<br>ith -                                                                                                    | Increas<br>contam<br>D code<br>availab                                                                                                    | ination and/<br>s are preser<br>le. Closely r                                                                                                    | or wear. Fe<br>nt, the follo<br>monitor unit                                                                        | or a mo<br>owing is<br>it and re                   | recommen                                                                                                    | ted with char<br>eview, refer<br>led, if not do                                                                                                    | es in viscos<br>o compartme<br>ne at time of<br>ormal service                                                                                                    | e: COOL<br>sity grad<br>ent histor<br>sampling<br>e interva                                                                                                 | e. Sugges<br>y, trend gr<br>J. Change<br>I.                                                                                                    | t checking o<br>aph or othe<br>oil, and filte  | er Labch                | eck tools. A re                                                                                                    | sample of th                                                                                                    | e compart<br>mination. I                                | ment will<br>f applicab               | help con                                                                                                    | firm results.                                                           | When C or                |     |
| 2019<br>Evalu<br>Data                                                                                     | ontenance for<br>908190721<br>uated By : (<br>a Analyst<br>CTROCHEM<br>SAMPLE                                                                                                    | Unit Work<br>r Lab No.<br>Clark Smi                                                                                                    | :<br>ith -                                                                                                    | Increas<br>contam<br>D code<br>availab                                                                                                    | ination and/<br>s are preser<br>le. Closely r                                                                                                    | for wear. Fe<br>nt, the follo<br>monitor unit<br>N<br>Wear Me                                                       | or a mo<br>owing is<br>it and re                   | Free indepth is recommen<br>esample at o                                                                                                    | ted with char<br>eview, refer<br>led, if not do                                                                                                    | es in viscos<br>o compartme<br>ne at time of<br>ormal service                                                                                                    | e: COOL<br>sity grad<br>ent histor<br>sampling                                                                                                    | e. Sugges<br>y, trend gr<br>J. Change<br>I.                                                                                                    | t checking o<br>aph or othe<br>oil, and filte  | er Labch                | eck tools. A re                                                                                                    | sample of th                                                                                                    | e compart<br>mination. I                                | ment will<br>f applicab               | help con                                                                                                    | firm results.                                                           | When C or                |     |
| 2019<br>Evalu<br>Data<br>SPEC                                                                             | SAMPLE         DRAWN           04/04/2022         05/09/2022                                                                                                    | Unit Work<br>r Lab No.<br>Clark Smi<br>AICAL ANA<br>2<br>2<br>15<br>2<br>17                                                                        | :<br>ith -<br>ALYSIS IN<br>                                                                                                    | PARTS P                                                                                                    | ination and/<br>s are preser<br>le. Closely r<br>PER MILLIO                                                                                       | N<br>Wear Me<br>3<br>2                                                                                              | etals                                              | Section 2017 Section 2017 Secti                                                                                                    | ted with char<br>eview, refer<br>led, if not do<br>me-half the r<br>U.1 <1<br>0.1 <1                                                                                                    | ges in viscos<br>o compartme<br>he at time of<br>ormal service                                                                                                    | e: COOL<br>sity grad<br>ent histor<br>sampling<br>e interva                                                                                                 | e. Sugges<br>y, trend gr<br>J. Change<br>I.<br>Change<br>J.<br>Change<br>J.<br>Chang<br>J.<br>Chang<br>J.<br>Ch | t checking of<br>aph or othe<br>oil, and filte | er Labché<br>ers (if ap | ck tools. A replicable), to re                                                                                                    | sample of th<br>move contain<br>solution<br>solution<br>solu | e comparti<br>mination. I<br>Addi                       | tives                                 | unit of the second second seco | firm results.<br>rm off-line fi<br><sup>(III)</sup><br>sauth<br>8<br>9  | When C or<br>Itration if |     |
| 2019<br>Evalu<br>Data<br>SPEC                                                                             | SAMPLE         DRAWN           04/04/2022         05/09/2022                                                                                                    | Unit Work<br>r Lab No.<br>Clark Smi<br>MCAL ANN<br>2 15<br>2 17<br>2 31                                                                            | :<br>ith -<br>ALYSIS IN<br>CH<br>CI<br>CI<br>CI<br>CI<br>CI<br>CI<br>CI                                                                                                    | PARTS F                                                                                                    | ination and/<br>s are preser<br>le. Closely r<br>PER MILLIO                                                                                       | Wear Me                                                                                                    | etals<br>554 D<br>516 D                            | Section 2 Contract of the section of the section of                                                                                                    | ted with char<br>eview, refer<br>led, if not do<br>me-half the r<br>0.1 <1<br>0.1 <1<br>0.1 <1                                                                                                    | ges in viscos<br>o compartme<br>he at time of<br>ormal service<br>service<br><1<br><1<br><1                                                                                                    | e: COOL<br>sity grad<br>ent histor<br>sampling<br>e interva                                                                                                 | e. Sugges<br>y, trend gr<br>J. Change<br>J. Change<br>J. C                                                                                                    | t checking o<br>aph or othe<br>oil, and filte  | er Labchi<br>ers (if ap | ck tools. A replicable), to re                                                                                                    | sample of the<br>move contained<br>of the<br>official<br>official<br>off | e comparti<br>mination. I<br>Addi<br>940<br>988<br>1118 | tives<br>4001<br>4172<br>4476         | united and a second and a secon | firm results.<br>rm off-line fi<br><sup>un</sup> ssauce<br>8<br>9<br>54 | When C or<br>Itration if |     |
| 2019<br>Evalu<br>Data<br>SPEC<br>SPEC<br>0095<br>0144<br>0716<br>2574                                     | SAMPLE<br>DRAWN         SAMPLE<br>DRAWN           0.4/04/2022         05/09/2022           0.5/09/2022         08/08/2022                                                                                                    | Unit Work<br>r Lab No.<br>Clark Smi<br>ICAL ANN<br>ICAL ANN<br>2<br>2<br>15<br>2<br>17<br>2<br>31<br>2<br>2<br>2                                   | :<br>ith -<br>ALYSIS IN<br>                                                                                                    | PARTS P                                                                                                    | ination and/<br>s are preser<br>le. Closely r<br>PER MILLIO                                                                                       | Wear Me                                                                                                    | etals                                              | Image: spectral system     Image: spectral system       Image: spectral system     Image: spectral system       Image: spectral system                                                                                                    | ted with chai<br>eview, refer<br>led, if not do<br>ne-half the r<br>0.1 <1<br>0.1 <1<br>0.1 <1<br>0.1 <1<br>0.1 <1                                                                                                    | ges in viscos<br>o compartme<br>ne at time of<br>ormal service<br>viscos<br>viscos<br>visc | e: COOL<br>sity grad<br>ent histor<br>sampling<br>e interva<br>use<br>16<br>15<br>20<br>13                                                                  | e. Sugges<br>y, trend gr<br>J. Change<br>I.<br>Change<br>J.<br>Change<br>J.<br>Chang<br>J.<br>Chang<br>J.<br>Ch | t checking of<br>aph or othe<br>oil, and filte | er Labché<br>ers (if ap | ck tools. A replicable), to re                                                                                                    | sample of th<br>move contain<br>solution<br>solution<br>solu | e comparti<br>mination. I<br>Addi                       | tives                                 | unit of the second second seco | firm results.<br>rm off-line fi<br><sup>(III)</sup><br>sauth<br>8<br>9  | When C or<br>Itration if |     |
| 2019<br>Evalu<br>Data<br>SPEC<br>LAB<br>NO.<br>0095<br>0144<br>0716<br>2574<br>SAMB<br>LAB                | SAMPLE           DRAWN           5           04/04/2022           05/09/2022           05/09/2022           05/09/2022           05/09/2022           05/09/2022           08/09/2022           08/09/2022           08/09/2022           DELEINFOR           DE SAMPLE                                              | Unit Work<br>r Lab No.<br>Clark Smi<br>(ICAL AN)<br>2<br>2<br>15<br>2<br>17<br>2<br>31<br>2<br>2<br>31<br>2<br>2<br>20<br>MATION<br>PLE U          | :<br>ith -<br>ALYSIS IN<br>CU<br>CU<br>CU<br>CU<br>CU<br>CU<br>CU<br>CU<br>CU<br>CU                                                                                                    | PARTS P                                                                                                    | ination and/<br>s are preser<br>le. Closely r<br>CR MILLIO                                                                                        | for wear. For<br>nt, the follomonitor unit<br>N<br>Wear Me<br>3 4<br>4 4<br>3 3                                     | etals<br>etals<br>554 D<br>419 D<br>516 D<br>335 D | Second second se                                                                                                    | ted with chai<br>eview, refer<br>led, if not do<br>ne-half the re-<br>led, if not do<br>ne-half the re-<br>led,                                                                                                    | eges in viscos<br>o compartme<br>ne at time of<br>ormal service                                                                                                    | e: COOL<br>sity grad<br>ent histor<br>sampling<br>e interva<br>16<br>15<br>20<br>13<br>NTS                                                                  | e. Sugges<br>y, trend gr<br>J. Change<br>J. Change<br>J. C                                                                                                    | t checking c<br>aph or othe<br>oil, and filte  | er Labchi<br>ers (if ap | <pre>ck tools. A replicable), to re<br/>units<br/>cytop<br/>cytop</pre>                                          | 50000000000000000000000000000000000000                                                                                                    | e comparti<br>mination. I<br>Addi<br>940<br>988<br>1118 | tives<br>4001<br>4172<br>4476<br>3794 | 4<br>2<br>3<br>2<br>ACID N                                                                                                    | firm results.<br>rm off-line fi                                         | When C or<br>Itration if |     |
| 2019<br>Evalu<br>Data<br>SPEC<br>LAB<br>NO.<br>0095<br>0144<br>0716<br>2574<br>SAMP<br>LAE<br>NO.         | SAMPLE           SAMPLE           DRAWN           00/0000000000000000000000000000000000                                                                                                    | Unit Work<br>r Lab No.<br>Clark Smi<br>ICAL AN<br>2<br>2<br>15<br>2<br>15<br>2<br>17<br>2<br>31<br>2<br>2<br>0<br>MALE<br>V<br>WN T                | :<br>ith -<br>ALYSIS IN<br>ALYSIS IN<br>A | PARTS P                                                                                                    | ination and/<br>s are preset<br>le. Closely n<br>PER MILLIO<br>1<br><1<br>1<br>1<br>1<br>1<br>1<br>1<br>1<br>1<br>1<br>1<br>1<br>1<br>1<br>1<br>1 | V Wear Me<br>V Wear Me<br>V V V V V V V V V V V V V V V V V V V                                                     | etals<br>etals<br>554 D<br>419 D<br>516 D<br>335 D | See 1     See 1       See 1     See 1       See 2     See 1       See 2     See 2       See 3     See 3       See 3     See 3       See 3                                                                                                    | ted with chai<br>eview, refer<br>led, if not do<br>nne-half the r<br>0.1 <1<br>0.1 <1<br>0.1 <1<br>0.1 <1<br>0.1 <1<br>0.1 <1<br>0.1 <1<br>0.1 <1                                                                                                    | liges in viscos<br>o compartme<br>ne at time of<br>ormal service<br>viscos<br>viscos<br>vi | e: COOL<br>sity grad<br>ent histor<br>sampling<br>e interval<br>b<br>b<br>b<br>b<br>b<br>b<br>b<br>b<br>b<br>b<br>b<br>b<br>b<br>b<br>b<br>b<br>b<br>b<br>b | e. Sugges<br>y, trend gr<br>J. Change<br>J. Change<br>J. C                                                                                                    | t checking c<br>aph or othe<br>oil, and filte  | er Labchi<br>ers (if ap | 4<br>GLYCOL<br>POS/NEC                                                                                                    | 50000000000000000000000000000000000000                                                                                                    | e comparti<br>mination. I<br>Addi<br>940<br>988<br>1118 | tives<br>4001<br>4172<br>4476<br>3794 | 4<br>2<br>3<br>2<br>ACID M<br>MG KOH                                                                                                    | firm results.<br>rm off-line fi                                         | When C or<br>Itration if |     |
| 2019<br>Evalu<br>Data<br>SPEC<br>LAB<br>NO.<br>0095<br>0144<br>0716<br>2574<br>SAMB<br>LAB                | Internance for<br>908190721           uated By : (<br>Analyst           CTROCHEN           SAMPLE           PRAWN           04/04/2022           05/09/2022           07/19/2022           08/08/2022           PLE INFOR           B           SAMPL           DRAWN           4           08/08/22                 | Unit Work<br>r Lab No.<br>Clark Smi<br>IICAL AN<br>2<br>2<br>15<br>2<br>17<br>2<br>31<br>2<br>2<br>0<br>MATION<br>PLE<br>U<br>WN<br>T<br>2022<br>1 | :<br>ith -<br>ALYSIS IN<br>CU<br>CU<br>CU<br>CU<br>CU<br>CU<br>CU<br>CU<br>CU<br>CU                                                                                                    | Increas<br>contam<br>D code<br>availab<br>PARTS P<br>1<br>1<br>1<br>1<br>1<br>1<br>1<br>1<br>1<br>1<br>1<br>1<br>1<br>1<br>2<br>1<br>8<br>E UOI<br>E<br>3 HR | ination and/<br>s are preset<br>le. Closely n<br>PER MILLIO<br>1<br><1<br>1<br>1<br>1<br>1<br>1<br>1<br>1<br>1<br>1<br>1<br>1<br>1<br>1<br>1<br>1 | for wear. For<br>nt, the follomonitor unit<br>N<br>Wear Me<br>3 4<br>4 4<br>3 3                                     | etals<br>etals<br>554 D<br>419 D<br>516 D<br>335 D | Second second se                                                                                                    | ted with chai<br>eview, refer<br>led, if not do<br>nne-half the r<br>0.1 <1<br>0.1 <1<br>0 | eges in viscos<br>o compartme<br>ne at time of<br>ormal service                                                                                                    | e: COOL<br>sity grad<br>ent histor<br>sampling<br>e interva<br>16<br>15<br>20<br>13<br>NTS<br>SITY<br>CCST                                                  | e. Sugges<br>y, trend gr<br>J. Change<br>J. Change<br>J. C                                                                                                    | t checking c<br>aph or othe<br>oil, and filte  | er Labchi<br>ers (if ap | <pre>ck tools. A replicable), to re<br/>units<br/>cytop<br/>cytop</pre>                                          | 50000000000000000000000000000000000000                                                                                                    | e comparti<br>mination. I<br>Addi<br>940<br>988<br>1118 | tives<br>4001<br>4172<br>4476<br>3794 | 4<br>2<br>3<br>2<br>ACID N                                                                                                    | firm results.<br>rm off-line fi                                         | When C or<br>Itration if |     |
| 2019<br>Evalu<br>Data<br>SPEC<br>UAB<br>NO.<br>0095<br>0144<br>0716<br>2574<br>SAMP<br>LAE<br>NO.<br>2574 | SAMPLE         SAMPLE           03/05/21         uated By : (           03/05/21         uated By : (           04/04/2022         SAMPLE           05/09/2023         05/09/2023           05/09/2023         08/08/2023           PLE INFOR         B           B         SAM4           08/08/26         07/19/22 | Unit Work<br>r Lab No.<br>Clark Smi<br>(CAL AN)<br>2 15<br>2 17<br>2 31<br>2 20<br>MATION<br>PLE U<br>WN T<br>2022 10<br>2022 10                   | :<br>ith -<br>ALYSIS IN<br>ALYSIS IN<br>(1)<br>(1)<br>(1)<br>(1)<br>(1)<br>(1)<br>(1)<br>(1)                                                                                                    | Increas<br>contam<br>D code<br>availab<br>PARTS F<br>1<br>1<br>1<br>1<br>1<br>1<br>1<br>1<br>1<br>1<br>1<br>1<br>1<br>1<br>3<br>E<br>UOI<br>8<br>E           | Intation and/<br>s are preset<br>le. Closely n<br>PER MILLIO                                                                                      | for wear. Fe follo<br>monitor unit<br>N<br>Wear Me<br>3<br>2<br>4<br>4<br>4<br>3<br>5<br>5<br>5<br>5<br>5<br>5<br>5 | etals<br>etals<br>554 D<br>419 D<br>516 D<br>335 D | Pre-indepth       recommence       esample at       Variation       Variation </td <td>ted with chai<br/>eview, refer<br/>led, if not do<br/>nne-half the r<br/>0.1 &lt;1<br/>0.1 &lt;1<br/>0</td> <td>e at time of<br/>ormal service</td> <td>e: COOL<br/>sity grad<br/>ent histor<br/>sampling<br/>e interva<br/>%<br/>%<br/>16<br/>15<br/>20<br/>13<br/>NTS<br/>SITY<br/>C C<br/>C</td> <td>e. Sugges<br/>y, trend gr<br/>J. Change<br/>J. Change<br/>J. C</td> <td>t checking c<br/>aph or othe<br/>oil, and filte</td> <td>er Labchi<br/>ers (if ap</td> <td><pre>4 tools. A re-<br/>plicable), to re-<br/>4 to re-<br/>4</pre></td> <td>50000000000000000000000000000000000000</td> <td>e comparti<br/>mination. I<br/>Addi<br/>940<br/>988<br/>1118</td> <td>tives<br/>4001<br/>4172<br/>4476<br/>3794</td> <td>4<br/>2<br/>3<br/>2<br/>ACID N<br/>MG KOH<br/>1.07</td> <td>firm results.<br/>rm off-line fi</td> <td>When C or<br/>Itration if</td> <td></td> | ted with chai<br>eview, refer<br>led, if not do<br>nne-half the r<br>0.1 <1<br>0.1 <1<br>0 | e at time of<br>ormal service                                                                                                    | e: COOL<br>sity grad<br>ent histor<br>sampling<br>e interva<br>%<br>%<br>16<br>15<br>20<br>13<br>NTS<br>SITY<br>C C<br>C                                    | e. Sugges<br>y, trend gr<br>J. Change<br>J. Change<br>J. C                                                                                                    | t checking c<br>aph or othe<br>oil, and filte  | er Labchi<br>ers (if ap | <pre>4 tools. A re-<br/>plicable), to re-<br/>4 to re-<br/>4</pre> | 50000000000000000000000000000000000000                                                                                                    | e comparti<br>mination. I<br>Addi<br>940<br>988<br>1118 | tives<br>4001<br>4172<br>4476<br>3794 | 4<br>2<br>3<br>2<br>ACID N<br>MG KOH<br>1.07                                                                                                    | firm results.<br>rm off-line fi                                         | When C or<br>Itration if |     |

keyboard – click the 'CTRL' button + the letter P. To **Download**, simply select the download icon.

R

202208161066

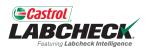

Ŧ

|     | Castrol<br>ABCHECK.<br>Failuling Labebeck Intelligence |                               |                    | Search               | 😩 Acme Demo 👻         |
|-----|--------------------------------------------------------|-------------------------------|--------------------|----------------------|-----------------------|
| нс  | DME ACTIONS SAMPLES LABELS                             | EQUIPMENT ANALYTICS REPORTS I | DISTRIBUTION ADMIN |                      |                       |
| +   | - Add Filter                                           |                               |                    | +                    | ۲                     |
| DAT | TE RANGE Last Year • SHOW                              |                               |                    |                      | T XLS PRINT REPORT(S) |
|     | LAB NUMBER                                             | SEVERITY<br>- Select -        | CUSTOMER           | CONDITION - Select - |                       |
|     | 202208122574                                           | D                             | ACME Demo          | Viscosity/Wear       | TRANS-AUTO            |
|     | 202208122571                                           | D                             | ACME Demo          | Low Viscosity        | CENTER DIFFERENTIAL   |
|     | 202208122588                                           | Α                             | Acme               | Acceptable           | LEFT TANDEM           |
|     | 202208122583                                           | Α                             | Acme               | Acceptable           | TRANS-AUTO            |
|     | 202208160214                                           | В                             | Acme               | Wear                 | HYDRAULIC             |
|     | 202207211843                                           | В                             | Acme               | Fuel/Low Viscosity   | ENGINE C7             |
|     | 202208160209                                           | В                             | Acme               | Fuel/Low Viscosity   | ENGINE                |
|     | 202208161067                                           | Α                             | Acme               | Acceptable           | HYDRAULIC             |
|     | 202208120263                                           | B                             |                    |                      |                       |

To *Export* one or more samples to an Excel file from the *SAMPLES* tab, select the check boxes next to the samples and click the *EXPORT XLS* button.

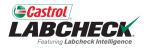

| <b>C</b><br>La | <b>Strol</b><br>BCHECK.<br>Fosturing Laberbeck Rotellingence |                                   |                          | Search                 | Downloading Report × |
|----------------|--------------------------------------------------------------|-----------------------------------|--------------------------|------------------------|----------------------|
| ном            | ME ACTIONS SAMPL                                             | ES LABELS EQUIPMENT ANALYTICS REF | Ports distribution admin |                        | <b>↑</b>             |
| +              | Add Filter                                                   |                                   |                          |                        | T                    |
| DATE           | RANGE Last Year                                              | SHOW All     MARK SAMPL           | LES 🗸                    | EXPORT XI              | LS PRINT REPORT(S)   |
|                | LAB NUMBER                                                   | SEVERITY     Select -             |                          | CONDITION - Select - • |                      |
|                | 202208122574                                                 | D                                 | ACME Demo                | Viscosity/Wear         | TRANS-AUTO           |
|                | 202208122571                                                 | D                                 | ACME Demo                | Low Viscosity          | CENTER DIFFERENTIAL  |
|                | 202208122588                                                 | Α                                 | Acme                     | Acceptable             | LEFT TANDEM          |
| $\Box$         | 202208122583                                                 | Α                                 | Acme                     | Acceptable             | TRANS-AUTO           |
|                | 202208160214                                                 | В                                 | Acme                     | Wear                   | HYDRAULIC            |
|                | 202207211843                                                 | В                                 | Acme                     | Fuel/Low Viscosity     | ENGINE C7            |
|                | 202208160209                                                 | B                                 | Acme                     | Fuel/Low Viscosity     | ENGINE               |
|                | 202208161067                                                 | Α                                 | Acme                     | Acceptable             | HYDRAULIC            |
|                | 202208120263                                                 | В                                 | Acme                     | Dirt                   | ENGINE               |
|                | 202208161066                                                 | R                                 | Acme                     | Low Viscosity          | HYDRAULIC            |

Showing 10 rows

SamplesExport (14).xlsx

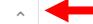

The Excel file will create and automatically download; it will appear at the bottom or top of your page depending on your browser.

20967 < < ... > >>

Show all

X

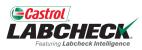

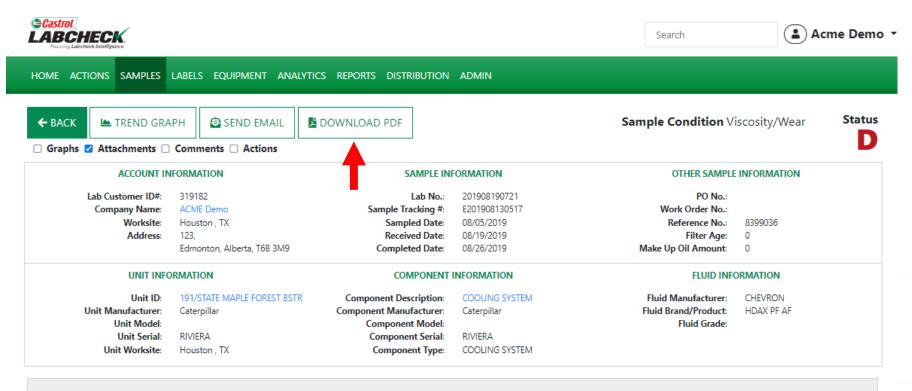

#### RECOMMENDATIONS

Maintenance for Lab No.: 201908190721 Evaluated By: CSMITH Increased wear is occuring, and may be associated with changes in viscosity grade. Suggest checking operating conditions. --RECOMMENDATIONS -- Sample results indicate presence of contamination and/or wear. For a more indepth review, refer to compartment history, trend graph or other Labcheck tools. A resample of the compartment will help confirm results. When C or D codes are present, the following is recommended, if not done at time of sampling. Change oil, and filters (if applicable), to remove contamination. If applicable, perform off-line filtration if available. Closely monitor unit and resample at one-half the normal service interval.

To *Print or Download* a report from the Details screen, click on the *DOWNLOAD PDF* button.

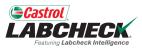

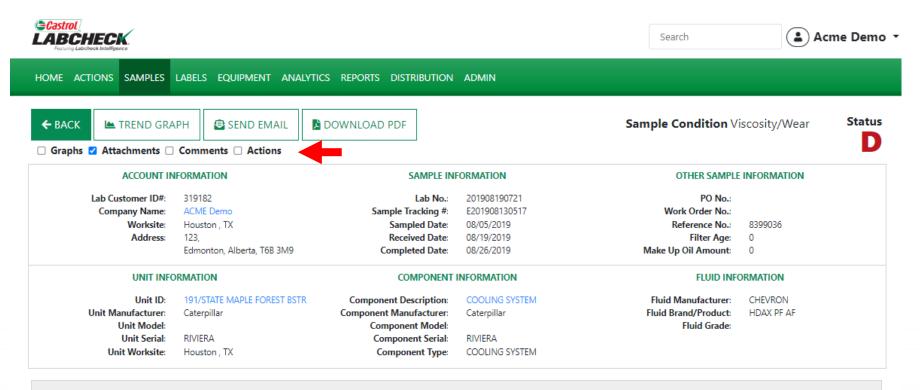

#### RECOMMENDATIONS

Maintenance for Lab No.: 201908190721 Evaluated By: CSMITH Increased wear is occuring, and may be associated with changes in viscosity grade. Suggest checking operating conditions. --RECOMMENDATIONS -- Sample results indicate presence of contamination and/or wear. For a more indepth review, refer to compartment history, trend graph or other Labcheck tools. A resample of the compartment will help confirm results. When C or D codes are present, the following is recommended, if not done at time of sampling. Change oil, and filters (if applicable), to remove contamination. If applicable, perform off-line filtration if available. Closely monitor unit and resample at one-half the normal service interval.

When checked, Graphs, Attachments, Comments, and Actions will be included in the PDF. Your selection will be retained for future printing.

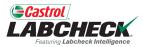

|                                                                                                    | Castrol                                                                                                    | 1                                                                                                    |                                                                                                    |                                                                                                    |                                                                                                    |                                                                                                    |                                                    |                                                                                                    |                                                                                                    | eritas Oil                                                                                                    |                                                                                                    |                                                                                                    |                                                 |                         |                                                                                                    |                                                                                                    | Sa                                                      | ample                                 | e An                                                                                                    | alysis                                                                  | Report                   | 4   |
|----------------------------------------------------------------------------------------------------|----------------------------------------------------------------------------------------------------|----------------------------------------------------------------------------------------------------|----------------------------------------------------------------------------------------------------|----------------------------------------------------------------------------------------------------|----------------------------------------------------------------------------------------------------|----------------------------------------------------------------------------------------------------|----------------------------------------------------|----------------------------------------------------------------------------------------------------|----------------------------------------------------------------------------------------------------|----------------------------------------------------------------------------------------------------|----------------------------------------------------------------------------------------------------|----------------------------------------------------------------------------------------------------|-------------------------------------------------|-------------------------|----------------------------------------------------------------------------------------------------|----------------------------------------------------------------------------------------------------|---------------------------------------------------------|---------------------------------------|----------------------------------------------------------------------------------------------------|-------------------------------------------------------------------------|--------------------------|-----|
|                                                                                                    | ABC                                                                                                    |                                                                                                    |                                                                                                    |                                                                                                    |                                                                                                    |                                                                                                    |                                                    |                                                                                                    | 1271                                                                                                    | 5 Royal D                                                                                                    | rive, S<br>48-777                                                                                                    |                                                                                                    | тх                                              |                         |                                                                                                    |                                                                                                    |                                                         |                                       |                                                                                                    |                                                                         |                          |     |
|                                                                                                    |                                                                                                    |                                                                                                    | Intelligence                                                                                                    | *                                                                                                    |                                                                                                    |                                                                                                    |                                                    |                                                                                                    | custom                                                                                                    | erservice@                                                                                                    |                                                                                                    | -                                                                                                    | s.com                                           |                         |                                                                                                    |                                                                                                    |                                                         |                                       |                                                                                                    | Sta                                                                     | tus D                    | / - |
|                                                                                                    |                                                                                                    | F                                                                                                    | Account In                                                                                                    | formatio                                                                                                    | on                                                                                                    |                                                                                                    |                                                    |                                                                                                    |                                                                                                    |                                                                                                    | -                                                                                                    | nformatio                                                                                                    |                                                 |                         |                                                                                                    |                                                                                                    | O                                                       | ther Sam                              | ple Info                                                                                                    | rmation                                                                 |                          |     |
|                                                                                                    |                                                                                                    |                                                                                                    | ID#: 3191                                                                                                    |                                                                                                    |                                                                                                    |                                                                                                    |                                                    |                                                                                                    | -                                                                                                    |                                                                                                    |                                                                                                    | 8190721                                                                                                    | _                                               |                         |                                                                                                    |                                                                                                    |                                                         | O No.:                                |                                                                                                    |                                                                         |                          |     |
| Company Name: <u>ACME Demo</u><br>Worksite: Houston , TX<br>Address: 123,                                 |                                                                                                    |                                                                                                    |                                                                                                    |                                                                                                    |                                                                                                    | le Tracking #<br>ampled Date                                                                                        |                                                    |                                                                                                    | 7                                                                                                    |                                                                                                    |                                                                                                    |                                                                                                    | Work Ord                                        | er No.:<br>ce No.: 8    | 200026                                                                                                    |                                                                                                    |                                                         |                                       |                                                                                                    |                                                                         |                          |     |
|                                                                                                    |                                                                                                    |                                                                                                    |                                                                                                    |                                                                                                    |                                                                                                    | eceived Date                                                                                                    |                                                    |                                                                                                    |                                                                                                    |                                                                                                    |                                                                                                    |                                                                                                    |                                                 | er Age: 0               |                                                                                                    |                                                                                                    |                                                         |                                       |                                                                                                    |                                                                         |                          |     |
| Unit Information                                                                                          |                                                                                                    |                                                                                                    |                                                                                                    | Co                                                                                                    | npleted Date                                                                                                    |                                                                                                    |                                                    |                                                                                                    |                                                                                                    |                                                                                                    |                                                                                                    | Make                                                                                                    | Up Oil 0                                        |                         |                                                                                                    |                                                                                                    |                                                         |                                       |                                                                                                    |                                                                         |                          |     |
|                                                                                                    |                                                                                                    |                                                                                                    | -                                                                                                    |                                                                                                    | 0                                                                                                    |                                                                                                    |                                                    | t Informa                                                                                                    |                                                                                                    |                                                                                                    |                                                                                                    |                                                                                                    |                                                 |                         | nforma                                                                                                    |                                                                                                    |                                                         |                                       |                                                                                                    |                                                                         |                          |     |
|                                                                                                    | Unit M                                                                                                    |                                                                                                    | rer: Cate                                                                                                    |                                                                                                    | APLE FOR                                                                                                    | ESTBSIE                                                                                                    | R                                                  |                                                                                                    |                                                                                                    | t Descriptior<br>Manufacture                                                                                                    |                                                                                                    |                                                                                                    | IEM                                             |                         |                                                                                                    |                                                                                                    | iid Manufa<br>d Brand/P                                 |                                       |                                                                                                    |                                                                         |                          |     |
|                                                                                                    |                                                                                                    | Unit Mo                                                                                                    |                                                                                                    |                                                                                                    |                                                                                                    |                                                                                                    |                                                    |                                                                                                    |                                                                                                    |                                                                                                    |                                                                                                    |                                                                                                    |                                                 |                         |                                                                                                    |                                                                                                    | Fluid                                                   | Grade:                                |                                                                                                    |                                                                         |                          |     |
| Unit Serial: RIVIERA                                                                                      |                                                                                                    |                                                                                                    |                                                                                                    | Com                                                                                                    | Component Model:<br>Component Serial: RIVIERA                                                                                                    |                                                                                                    |                                                    |                                                                                                    |                                                                                                    |                                                                                                    |                                                                                                    | Fluid Grade:                                                                                                    |                                                 |                         |                                                                                                    | / I                                                                                                    |                                                         |                                       |                                                                                                    |                                                                         |                          |     |
| 2019<br>Evalu<br>Data                                                                                     | ntenance for<br>908190721<br>uated By : (<br>Analyst                                                                                                    | Unit Work<br>r Lab No.<br>Clark Smi                                                                                                    | ith -                                                                                                    | Increas<br>contam<br>D code<br>availab                                                                                                    | ination and/<br>s are preser<br>le. Closely r                                                                                                    | or wear. Fo<br>nt, the follo<br>monitor uni                                                                         | or a mo<br>owing is                                | recommen                                                                                                    | ted with char<br>eview, refer<br>led, if not do                                                                                                    | o compartme                                                                                                    | e: COOL<br>sity grad<br>ent histor<br>sampling                                                                                                    | e. Sugges<br>y, trend gr<br>J. Change                                                                                                    | t checking o<br>aph or othe                     | er Labch                | g conditions<br>eck tools. A re<br>plicable), to re                                                                                                    | sample of th                                                                                                    | e comparti                                              | ment will                             | help con                                                                                                    | firm results.                                                           | When C or                |     |
| 2019<br>Evalu<br>Data                                                                                     | ntenance for<br>908190721<br>uated By : 0                                                                                                    | Unit Work<br>r Lab No.<br>Clark Smi                                                                                                    | :<br>ith -                                                                                                    | Increas<br>contam<br>D code<br>availab                                                                                                    | ination and/<br>s are preser<br>le. Closely r                                                                                                    | or wear. Fo<br>nt, the follo<br>monitor uni                                                                         | or a mo<br>owing is<br>it and re                   | recommen                                                                                                    | ted with char<br>eview, refer<br>led, if not do                                                                                                    | nges in viscos<br>o compartme<br>ne at time of                                                                                                    | e: COOL<br>sity grad<br>ent histor<br>sampling                                                                                                    | e. Sugges<br>y, trend gr<br>J. Change                                                                                                    | t checking o<br>aph or othe<br>oil, and filte   | er Labch                | eck tools. A re                                                                                                    | sample of th                                                                                                    | e comparti                                              | ment will<br>f applicab               | help con                                                                                                    | firm results.                                                           | When C or                |     |
| 2019<br>Evalu<br>Data                                                                                     | ntenance for<br>908190721<br>uated By : (<br>Analyst                                                                                                    | Unit Work<br>r Lab No.<br>Clark Smi                                                                                                    | :<br>ith -                                                                                                    | Increas<br>contam<br>D code<br>availab                                                                                                    | ination and/<br>s are preser<br>le. Closely r                                                                                                    | or wear. Fe<br>nt, the follo<br>monitor unit                                                                        | or a mo<br>owing is<br>it and re                   | recommen                                                                                                    | ted with char<br>eview, refer<br>led, if not do                                                                                                    | es in viscos<br>o compartme<br>ne at time of<br>ormal service                                                                                                    | e: COOL<br>sity grad<br>ent histor<br>sampling<br>e interva                                                                                                 | e. Sugges<br>y, trend gr<br>J. Change<br>I.                                                                                                    | t checking o<br>aph or othe<br>oil, and filte   | er Labch                | eck tools. A re                                                                                                    | sample of th                                                                                                    | e compart<br>mination. I                                | ment will<br>f applicab               | help con                                                                                                    | firm results.                                                           | When C or                |     |
| 2019<br>Evalu<br>Data                                                                                     | ontenance for<br>908190721<br>uated By : (<br>a Analyst<br>CTROCHEM<br>SAMPLE                                                                                                    | Unit Work<br>r Lab No.<br>Clark Smi                                                                                                    | :<br>ith -                                                                                                    | Increas<br>contam<br>D code<br>availab                                                                                                    | ination and/<br>s are preser<br>le. Closely r                                                                                                    | for wear. Fe<br>nt, the follo<br>monitor unit<br>N<br>Wear Me                                                       | or a mo<br>owing is<br>it and re                   | Free indepth is recommen<br>esample at o                                                                                                    | ted with char<br>eview, refer<br>led, if not do                                                                                                    | es in viscos<br>o compartme<br>ne at time of<br>ormal service                                                                                                    | e: COOL<br>sity grad<br>ent histor<br>sampling                                                                                                    | e. Sugges<br>y, trend gr<br>J. Change<br>I.                                                                                                    | t checking o<br>aph or othe<br>oil, and filte   | er Labch                | eck tools. A re                                                                                                    | sample of th                                                                                                    | e compart<br>mination. I                                | ment will<br>f applicab               | help con                                                                                                    | firm results.                                                           | When C or                |     |
| 2019<br>Evalu<br>Data<br>SPEC                                                                             | SAMPLE         DRAWN           04/04/2022         05/09/2022                                                                                                    | Unit Work<br>r Lab No.<br>Clark Smi<br>AICAL ANA<br>2<br>2<br>15<br>2<br>17                                                                                     | :<br>ith -<br>ALYSIS IN<br>                                                                                                    | PARTS P                                                                                                    | ination and/<br>s are preser<br>le. Closely r<br>PER MILLIO                                                                                       | N<br>Wear Me<br>3<br>2                                                                                              | etals                                              | Section 2017 Section 2017 Secti                                                                                                    | ted with char<br>eview, refer<br>led, if not do<br>me-half the r<br>U.1 <1<br>0.1 <1                                                                                                    | ges in viscos<br>o compartme<br>he at time of<br>ormal service                                                                                                    | e: COOL<br>sity grad<br>ent histor<br>sampling<br>e interva                                                                                                 | e. Sugges<br>y, trend gr<br>J. Change<br>I.<br>Change<br>J.<br>Change<br>J.<br>Change J.<br>Change<br>J.<br>Change<br>J.<br>Change J.<br>Change<br>J.<br>Change<br>J.<br>Change<br>J.<br>Change<br>J.<br>Change<br>J.<br>Change<br>J.<br>Change<br>J.<br>Change<br>J.<br>Change<br>J.<br>Chang<br>J.<br>Chang<br>J.<br>C       | t checking of<br>aph or othe<br>oil, and filte  | er Labché<br>ers (if ap | ck tools. A replicable), to re                                                                                                    | sample of th<br>move contain<br>solution<br>solution<br>solu | e comparti<br>mination. I<br>Addi                       | tives                                 | unit of the second second seco | firm results.<br>rm off-line fi<br><sup>(III)</sup><br>sauth<br>8<br>9  | When C or<br>Itration if |     |
| 2019<br>Evalu<br>Data<br>SPEC                                                                             | SAMPLE         DRAWN           04/04/2022         05/09/2022                                                                                                    | Unit Work<br>r Lab No.<br>Clark Smi<br>MCAL ANN<br>2 15<br>2 17<br>2 31                                                                                         | :<br>ith -<br>ALYSIS IN<br>CH<br>CI<br>CI<br>CI<br>CI<br>CI<br>CI<br>CI                                                                                                    | PARTS F                                                                                                    | ination and/<br>s are preser<br>le. Closely r<br>PER MILLIO                                                                                       | Wear Me                                                                                                    | etals<br>554 D<br>516 D                            | Section 2 Contract of the section of the section of                                                                                                    | ted with char<br>eview, refer<br>led, if not do<br>me-half the r<br>0.1 <1<br>0.1 <1<br>0.1 <1                                                                                                    | ges in viscos<br>o compartme<br>he at time of<br>ormal service<br>service<br><1<br><1<br><1                                                                                                    | e: COOL<br>sity grad<br>ent histor<br>sampling<br>e interva                                                                                                 | e. Sugges<br>y, trend gr<br>J. Change<br>J. Change<br>J. C                                                                                                    | t checking of<br>aph or other<br>oil, and filte | er Labchi<br>ers (if ap | ck tools. A replicable), to re                                                                                                    | sample of the<br>move contained<br>of the<br>official<br>official<br>off | e comparti<br>mination. I<br>Addi<br>940<br>988<br>1118 | tives<br>4001<br>4172<br>4476         | united and a second and a secon | firm results.<br>rm off-line fi<br><sup>un</sup> ssauce<br>8<br>9<br>54 | When C or<br>Itration if |     |
| 2019<br>Evalu<br>Data<br>SPEC<br>SPEC<br>0095<br>0144<br>0716<br>2574                                     | SAMPLE<br>DRAWN         SAMPLE<br>DRAWN           0.4/04/2022         05/09/2022           0.5/09/2022         08/08/2022                                                                                                    | Unit Work<br>r Lab No.<br>Clark Smi<br>ICAL ANN<br>ICAL ANN<br>ICAL ANN<br>2<br>2<br>15<br>2<br>17<br>2<br>31<br>2<br>2<br>2                                    | :<br>ith -<br>ALYSIS IN<br>                                                                                                    | PARTS F                                                                                                    | ination and/<br>s are preser<br>le. Closely r<br>PER MILLIO                                                                                       | Wear Me                                                                                                    | etals                                              | Image: spectral system     Image: spectral system       Image: spectral system     Image: spectral system       Image: spectral system                                                                                                    | ted with chai<br>eview, refer<br>led, if not do<br>ne-half the r<br>0.1 <1<br>0.1 <1<br>0.1 <1<br>0.1 <1<br>0.1 <1                                                                                                    | ges in viscos<br>o compartme<br>ne at time of<br>ormal service<br>viscos<br>viscos<br>visc | e: COOL<br>sity grad<br>ent histor<br>sampling<br>e interva<br>u<br>g<br>u<br>g<br>u<br>g<br>u<br>g<br>u<br>g<br>u<br>g<br>u<br>g<br>u<br>g<br>u<br>g<br>u  | e. Sugges<br>y, trend gr<br>J. Change<br>I.<br>Change<br>J.<br>Change<br>J.<br>Chang<br>J.<br>Chang<br>J.<br>Ch | t checking of<br>aph or othe<br>oil, and filte  | er Labché<br>ers (if ap | ck tools. A replicable), to re                                                                                                    | sample of th<br>move contain<br>solution<br>solution<br>solu | e comparti<br>mination. I<br>Addi                       | tives                                 | unit of the second second seco | firm results.<br>rm off-line fi<br><sup>(III)</sup><br>sauth<br>8<br>9  | When C or<br>Itration if |     |
| 2019<br>Evalu<br>Data<br>SPEC<br>LAB<br>NO.<br>0095<br>0144<br>0716<br>2574<br>SAMB<br>LAB                | SAMPLE           DRAWN           5           04/04/2022           05/09/2022           05/09/2022           05/09/2022           05/09/2022           05/09/2022           08/09/2022           08/09/2022           08/09/2022           DELEINFOR           DE SAMPLE                                              | Unit Work<br>r Lab No.<br>Clark Smi<br>(ICAL AN)<br>(ICAL AN)<br>2<br>2<br>15<br>2<br>17<br>2<br>2<br>31<br>2<br>2<br>31<br>2<br>2<br>2<br>0<br>MATION<br>PLE U | :<br>ith -<br>ALYSIS IN<br>CU<br>CU<br>CU<br>CU<br>CU<br>CU<br>CU<br>CU<br>CU<br>CU                                                                                                    | PARTS P                                                                                                    | ination and/<br>s are preser<br>le. Closely r<br>PER MILLIO                                                                                       | for wear. For<br>nt, the follomonitor unit<br>N<br>Wear Me<br>3 4<br>4 4<br>3 3                                     | etals<br>etals<br>554 D<br>419 D<br>516 D<br>335 D | Second second se                                                                                                    | ted with chai<br>eview, refer<br>led, if not do<br>ne-half the re-<br>led, if not do<br>ne-half the re-<br>ne-half the re-<br>led, if not do<br>ne-h                                                                                                    | eges in viscos<br>o compartme<br>ne at time of<br>ormal service                                                                                                    | e: COOL<br>sity grad<br>ent histor<br>sampling<br>e interva<br>16<br>15<br>20<br>13<br>NTS                                                                  | e. Sugges<br>y, trend gr<br>J. Change<br>J. Change<br>J. C                                                                                                    | t checking c<br>aph or othe<br>oil, and filte   | er Labchi<br>ers (if ap | <pre>ck tools. A replicable), to re<br/>units<br/>cyclo<br/>cyclo</pre>                                          | 50000000000000000000000000000000000000                                                                                                    | e comparti<br>mination. I<br>Addi<br>940<br>988<br>1118 | tives<br>4001<br>4172<br>4476<br>3794 | 4<br>2<br>3<br>2<br>ACID N                                                                                                    | firm results.<br>rm off-line fi                                         | When C or<br>Itration if |     |
| 2019<br>Evalu<br>Data<br>SPEC<br>LAB<br>NO.<br>0095<br>0144<br>0716<br>2574<br>SAMP<br>LAE<br>NO.         | SAMPLE           SAMPLE           DRAWN           00/0000000000000000000000000000000000                                                                                                    | Unit Work<br>r Lab No.<br>Clark Smi<br>ICAL AN<br>2<br>2<br>15<br>2<br>15<br>2<br>17<br>2<br>31<br>2<br>2<br>0<br>MALE V<br>WWN T                               | :<br>ith -<br>ALYSIS IN<br>ALYSIS IN<br>A | PARTS P                                                                                                    | ination and/<br>s are preset<br>le. Closely n<br>PER MILLIO<br>1<br><1<br>1<br>1<br>1<br>1<br>1<br>1<br>1<br>1<br>1<br>1<br>1<br>1<br>1<br>1<br>1 | V Wear Me<br>V Wear Me<br>V V V V V V V V V V V V V V V V V V V                                                     | etals<br>etals<br>554 D<br>419 D<br>516 D<br>335 D | See 1     See 1       See 1     See 1       See 2     See 1       See 2     See 2       See 3     See 3       See 3     See 3       See 3     See 3       See 3     See 3       See 3     See 3       See 3     See 3       See 3     See 3       See 3     See 3       See 3     See 3       See 3     See 3       See 3     See 3       See 3     See 3       See 3     See 3                                                                                                    | ted with chai<br>eview, refer<br>led, if not do<br>nne-half the r<br>0.1 <1<br>0.1 <1<br>0 | liges in viscos<br>o compartme<br>ne at time of<br>ormal service<br>viscos<br>viscos<br>vi | e: COOL<br>sity grad<br>ent histor<br>sampling<br>e interval<br>b<br>b<br>b<br>b<br>b<br>b<br>b<br>b<br>b<br>b<br>b<br>b<br>b<br>b<br>b<br>b<br>b<br>b<br>b | e. Sugges<br>y, trend gr<br>J. Change<br>J. Change<br>J. C                                                                                                    | t checking c<br>aph or othe<br>oil, and filte   | er Labchi<br>ers (if ap | 4<br>GLYCOL<br>POS/NEC                                                                                                    | 50000000000000000000000000000000000000                                                                                                    | e comparti<br>mination. I<br>Addi<br>940<br>988<br>1118 | tives<br>4001<br>4172<br>4476<br>3794 | 4<br>2<br>3<br>2<br>ACID M<br>MG KOH                                                                                                    | firm results.<br>rm off-line fi                                         | When C or<br>Itration if |     |
| 2019<br>Evalu<br>Data<br>SPEC<br>LAB<br>NO.<br>0095<br>0144<br>0716<br>2574<br>SAMB<br>LAB                | Internance for<br>908190721           uated By : (<br>Analyst           CTROCHEN           SAMPLE           PRAWN           04/04/2022           05/09/2022           07/19/2022           08/08/2022           PLE INFOR           B           SAMPL           DRAWN           4           08/08/22                 | Unit Work<br>r Lab No.<br>Clark Smi<br>IICAL AN<br>2<br>2<br>15<br>2<br>17<br>2<br>31<br>2<br>2<br>0<br>MATION<br>PLE<br>U<br>WN<br>T<br>2022<br>1              | :<br>ith -<br>ALYSIS IN<br>CU<br>CU<br>CU<br>CU<br>CU<br>CU<br>CU<br>CU<br>CU<br>CU                                                                                                    | Increas<br>contam<br>D code<br>availab<br>PARTS P<br>1<br>1<br>1<br>1<br>1<br>1<br>1<br>1<br>1<br>1<br>1<br>1<br>1<br>1<br>1<br>2<br>1<br>8<br>8<br>8<br>001<br>8<br>8<br>1<br>1<br>1<br>1<br>1<br>2<br>1<br>8<br>8<br>1<br>8<br>1<br>8<br>1<br>8<br>1<br>8 | ination and/<br>s are preset<br>le. Closely n<br>PER MILLIO<br>1<br><1<br>1<br>1<br>1<br>1<br>1<br>1<br>1<br>1<br>1<br>1<br>1<br>1<br>1<br>1<br>1 | for wear. For<br>nt, the follomonitor unit<br>N<br>Wear Me<br>3 4<br>4 4<br>3 3                                     | etals<br>etals<br>554 D<br>419 D<br>516 D<br>335 D | Second second se                                                                                                    | ted with chai<br>eview, refer<br>led, if not do<br>nne-half the r<br>0.1 <1<br>0.1 <1<br>0 | eges in viscos<br>o compartme<br>ne at time of<br>ormal service                                                                                                    | e: COOL<br>sity grad<br>ent histor<br>sampling<br>e interva<br>16<br>15<br>20<br>13<br>NTS<br>SITY<br>CCST                                                  | e. Sugges<br>y, trend gr<br>J. Change<br>J. Change<br>J. C                                                                                                    | t checking c<br>aph or othe<br>oil, and filte   | er Labchi<br>ers (if ap | <pre>ck tools. A replicable), to re<br/>units<br/>cyclo<br/>cyclo</pre>                                          | 50000000000000000000000000000000000000                                                                                                    | e comparti<br>mination. I<br>Addi<br>940<br>988<br>1118 | tives<br>4001<br>4172<br>4476<br>3794 | 4<br>2<br>3<br>2<br>ACID N                                                                                                    | firm results.<br>rm off-line fi                                         | When C or<br>Itration if |     |
| 2019<br>Evalu<br>Data<br>SPEC<br>UAB<br>NO.<br>0095<br>0144<br>0716<br>2574<br>SAMP<br>LAE<br>NO.<br>2574 | SAMPLE         SAMPLE           03/05/21         uated By : (           03/05/21         uated By : (           04/04/2022         SAMPLE           05/09/2023         05/09/2023           05/09/2023         08/08/2023           PLE INFOR         B           B         SAM4           08/08/26         07/19/22 | Unit Work<br>r Lab No.<br>Clark Smi<br>(CAL AN)<br>2 15<br>2 17<br>2 31<br>2 20<br>MATION<br>PLE U<br>WN T<br>2022 10<br>2022 10                                | :<br>ith -<br>ALYSIS IN<br>ALYSIS IN<br>(1)<br>(1)<br>(1)<br>(1)<br>(1)<br>(1)<br>(1)<br>(1)                                                                                                    | Increas<br>contam<br>D code<br>availab<br>PARTS F<br>1<br>1<br>1<br>1<br>1<br>1<br>1<br>1<br>1<br>1<br>1<br>1<br>1<br>1<br>3<br>E<br>UOI<br>8<br>E                                                                                                    | Intation and/<br>s are preset<br>le. Closely n<br>PER MILLIO                                                                                      | for wear. Fe follo<br>monitor unit<br>N<br>Wear Me<br>3<br>2<br>4<br>4<br>4<br>3<br>5<br>5<br>5<br>5<br>5<br>5<br>5 | etals<br>etals<br>554 D<br>419 D<br>516 D<br>335 D | Pre-indepth       recommence       esample at       Variation       Variation </td <td>ted with chai<br/>eview, refer<br/>led, if not do<br/>nne-half the r<br/>0.1 &lt;1<br/>0.1 &lt;1<br/>0</td> <td>e at time of<br/>ormal service</td> <td>e: COOL<br/>sity grad<br/>ent histor<br/>sampling<br/>e interva<br/>%<br/>%<br/>16<br/>15<br/>20<br/>13<br/>NTS<br/>SITY<br/>C C<br/>C</td> <td>e. Sugges<br/>y, trend gr<br/>J. Change<br/>J. Change<br/>J. C</td> <td>t checking c<br/>aph or othe<br/>oil, and filte</td> <td>er Labchi<br/>ers (if ap</td> <td><pre>4 tools. A re-<br/>plicable), to re-<br/>4 to re-<br/>4 to re-<br/>1 to re-<br/>4 to re-<br/>4</pre></td> <td>50000000000000000000000000000000000000</td> <td>e comparti<br/>mination. I<br/>Addi<br/>940<br/>988<br/>1118</td> <td>tives<br/>4001<br/>4172<br/>4476<br/>3794</td> <td>4<br/>2<br/>3<br/>2<br/>ACID N<br/>MG KOH<br/>1.07</td> <td>firm results.<br/>rm off-line fi</td> <td>When C or<br/>Itration if</td> <td></td> | ted with chai<br>eview, refer<br>led, if not do<br>nne-half the r<br>0.1 <1<br>0.1 <1<br>0 | e at time of<br>ormal service                                                                                                    | e: COOL<br>sity grad<br>ent histor<br>sampling<br>e interva<br>%<br>%<br>16<br>15<br>20<br>13<br>NTS<br>SITY<br>C C<br>C                                    | e. Sugges<br>y, trend gr<br>J. Change<br>J. Change<br>J. C                                                                                                    | t checking c<br>aph or othe<br>oil, and filte   | er Labchi<br>ers (if ap | <pre>4 tools. A re-<br/>plicable), to re-<br/>4 to re-<br/>4 to re-<br/>1 to re-<br/>4 to re-<br/>4</pre> | 50000000000000000000000000000000000000                                                                                                    | e comparti<br>mination. I<br>Addi<br>940<br>988<br>1118 | tives<br>4001<br>4172<br>4476<br>3794 | 4<br>2<br>3<br>2<br>ACID N<br>MG KOH<br>1.07                                                                                                    | firm results.<br>rm off-line fi                                         | When C or<br>Itration if |     |

keyboard – click the 'CTRL' button + the letter P. To **Download**, simply select the download icon.

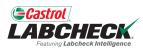

| Castrol<br>ABCHECK.<br>Featuring Labelhock Intelligence |                             |                          |                | Search               | 📤 Ac          | me Der |
|---------------------------------------------------------|-----------------------------|--------------------------|----------------|----------------------|---------------|--------|
| OME ACTIONS SAMPLES                                     | LABELS EQUIPMENT ANALYT     | ics reports distribution | ADMIN          |                      |               |        |
| - BACK 🗠 TREND GRA                                      | PH 😫 SEND EMAIL             | DOWNLOAD PDF             |                | Sample Condition Vi  | iscosity/Wear | Stat   |
| Graphs 🗹 Attachments 🗆                                  | Commentstions               |                          |                |                      |               | L      |
| ACCOUNT IN                                              | FORMATION                   | SAMPLE IN                | FORMATION      | OTHER SAMPLE         | INFORMATION   |        |
| Lab Customer ID#:                                       | 319182                      | Lab No.:                 | 201908190721   | PO No.:              |               |        |
| Company Name:                                           | ACME Demo                   | Sample Tracking #:       | E201908130517  | Work Order No.:      |               |        |
| Worksite:                                               | Houston , TX                | Sampled Date:            | 08/05/2019     | Reference No.:       | 8399036       |        |
| Address:                                                | 123,                        | Received Date:           | 08/19/2019     | Filter Age:          | 0             |        |
|                                                         | Edmonton, Alberta, T6B 3M9  | Completed Date:          | 08/26/2019     | Make Up Oil Amount:  | 0             |        |
| UNIT INFO                                               | RMATION                     | COMPONENT                | INFORMATION    | FLUID INFO           | ORMATION      |        |
| Unit ID:                                                | 191/STATE MAPLE FOREST BSTR | Component Description:   | COOLING SYSTEM | Fluid Manufacturer:  | CHEVRON       |        |
| Unit Manufacturer:                                      | Caterpillar                 | Component Manufacturer:  | Caterpillar    | Fluid Brand/Product: | HDAX PF AF    |        |
| Unit Model:                                             | -                           | Component Model:         |                | Fluid Grade:         |               |        |
| Unit Serial:                                            | RIVIERA                     | Component Serial:        | RIVIERA        |                      |               |        |
| Unit Worksite:                                          | Houston , TX                | Component Type           | COOLING SYSTEM |                      |               |        |

#### RECOMMENDATIONS

Maintenance for Lab No.: 201908190721 Evaluated By: CSMITH Increased wear is occuring, and may be associated with changes in viscosity grade. Suggest checking operating conditions. --RECOMMENDATIONS -- Sample results indicate presence of contamination and/or wear. For a more indepth review, refer to compartment history, trend graph or other Labcheck tools. A resample of the compartment will help confirm results. When C or D codes are present, the following is recommended, if not done at time of sampling. Change oil, and filters (if applicable), to remove contamination. If applicable, perform off-line filtration if available. Closely monitor unit and resample at one-half the normal service interval.

To *Email* a report from the Details screen, click on the *SEND EMAIL* button.

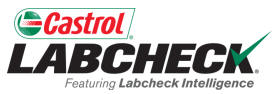

|                                                                                                    |                                                                                                    | EMAIL SAMPLE REPORT                                                                                                    |                                                                                                    |
|----------------------------------------------------------------------------------------------------|----------------------------------------------------------------------------------------------------|----------------------------------------------------------------------------------------------------|----------------------------------------------------------------------------------------------------|
| ME ACTIONS SAMPLES LABELS                                                                                                    | EQUIP                                                                                                 | Recipient(s) Email*                                                                                                    |                                                                                                    |
| BACK                                                                                                    | (D) (C)                                                                                               | Type recipient email and press Enter or search contacts                                                                                                    | Sample Condition Status                                                                                                    |
| BACK TREND GRAPH                                                                                                    | SEN SEN                                                                                               | Subject*                                                                                                    | Sample Condition Status                                                                                                    |
| ACCOUNT INFO                                                                                                    | RMATIC                                                                                                | Oil Analysis Report - ACME Demo - Houston , TX - 191/STATE MAPLE FOREST BSTR - COLING SYSTEM -                                                                 | R SAMPLE INFORMATION                                                                                                    |
|                                                                                                    | 319182<br>ACME De                                                                                     | Message*                                                                                                    | PO No.:<br>der No.:                                                                                                    |
| Worksite                                                                                                    | Houston                                                                                               | $\Leftrightarrow  \Leftrightarrow  \uparrow  1  B  I  \circ  A^{\prime}  A_{2}  \phi^{2}  \blacksquare  \Xi  \Xi  \Xi  =  =  =  =  =  =  =$                    | nce No.: 8399036                                                                                                    |
|                                                                                                    | 123,<br>Edmonto                                                                                       |                                                                                                    | lter Age: 0<br>Amount: 0                                                                                                    |
| Unit Manufacturer: C<br>Unit Model:<br>Unit Serial: F<br>Unit Worksite: F<br>COMMENDATIONS<br>laintenance for Lab No.: A<br>D1908190721 or<br>raluated By: ENELSON le | MATION<br>191/STA1<br>Caterpilla<br>RIVIERA<br>Houston<br>WALYSIS<br>werheati<br>evels are<br>mproper | Lori Beerwart has e-mailed you a copy of an oil analysis report. Please see the attached pdf report.                                                           | FLUID INFORMATION<br>facturer: CHEVRON<br>Product: HDAX PF AF<br>d Grade:<br>s breaking down. This may indicate localized<br>iosphorous present. Corrosion protection<br>eak, adding concentrate to the system or<br>adation acid by-products. Note a change in the |
| A new windo                                                                                                    |                                                                                                    | To reply please contact: lori.beerwart+BPNew@bureauveritas.com<br>Thank you,<br>ill open. Click on the Search icon to<br>pients from your Address Book or type | h electric dish soap or a cooling system<br>uggested if not done at sampling time (as                                                                                                    |

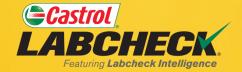

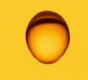

#### CASTROL LABCHECK SUPPORT DESK: Phone: 866-LABCHECK (522-2432)

Labchecksupport@bureauveritas.com

https://www.labcheckresources.com/

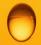

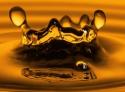